# Multi-Threading und Multi-Tasking in Gforth

M. Anton Ertl TU Wien

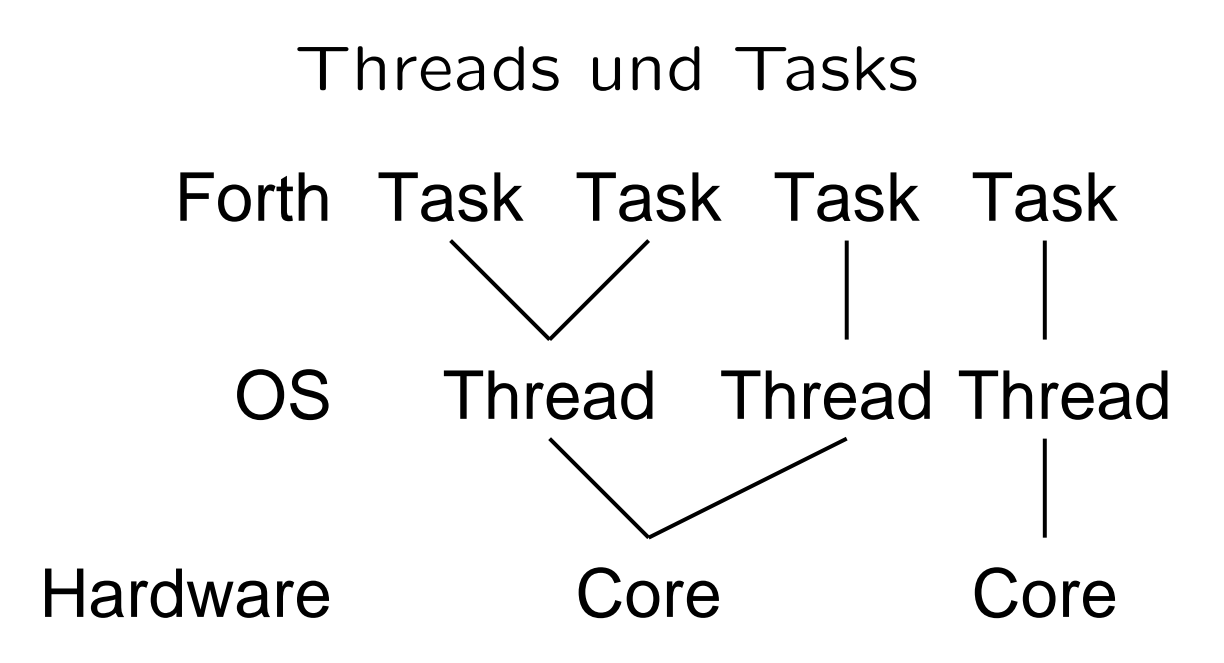

## Status

- Einfaches kooperatives Multi-Tasking
- Aber: I/O-Operationen können blockieren
- Viele globale Variablen, wenige User-Variablen
- Kein Multi-Threading
- POSIX Threads über C-Interface aufrufen

### Blockierende Operationen

- Ein Thread pro Task mit blockierenden Operationen
- Keine anderen Tasks auf diesem Thread
- OS nimmt bei Blockieren anderen Thread

### Variablen

- Einige Variablen in User-Variablen umwandeln
- User-Defers einführen und verwenden
- C-Variablen in \_\_thread-lokale umwandeln

#### Pseudo-Lokale Variablen

- Globale Variablen zur kurzfristigen Kommunikation
- z.B. Path-Handling
- Globale Variablen: Nicht reentrant
- Mit Kooperativen Multi-Taskern kein Problem, da kein Task-Wechsel
- User-Variablen: Zu teuer
- Was tun?

### Zusammenfassung

- OS-Threads: Nutzung mehrerer Cores
- Lösen Problem mit Blockierendem I/O
- Mehr Synchronisation nötig
- Noch einiges an Arbeit nötig